# Package 'splots'

May 21, 2024

Version 1.71.0 Title Visualization of high-throughput assays in microtitre plate or slide format Author Wolfgang Huber, Oleg Sklyar Maintainer Wolfgang Huber <wolfgang.huber@embl.org> Imports grid, RColorBrewer Suggests BiocStyle, knitr, rmarkdown, assertthat, HD2013SGI, dplyr, ggplot2 VignetteBuilder knitr Description This package is here to support legacy usages of it, but it should not be used for new code development. It provides a single function, plotScreen, for visualising data in microtitre plate or slide format. As a better alternative for such functionality, please consider the platetools package on CRAN (https://cran.r-project.org/package=platetools and https://github.com/Swarchal/platetools), or ggplot2 (geom\_raster, facet\_wrap) as exemplified in the vignette of this package. License LGPL LazyLoad yes biocViews Visualization, Sequencing, MicrotitrePlateAssay git\_url https://git.bioconductor.org/packages/splots git\_branch devel git\_last\_commit 59ec74e git\_last\_commit\_date 2024-04-30 Repository Bioconductor 3.20

Date/Publication 2024-05-20

# **Contents**

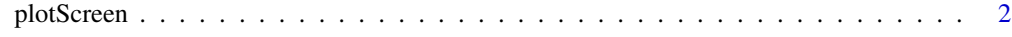

**Index** [4](#page-3-0)

<span id="page-1-0"></span>

#### Description

This function is obsolete, please use ggplot with geom\_raster and facet\_wrap instead, as described in the vignette of the splots package.

plotScreen produces a false-color representation of screening data from multiple plates (typical use case: dozens of plates) in a single plot.

#### Usage

```
plotScreen(z,
           ncol = 6L,
           zrange,
           main = "",do.names = TRUE,do.legend = TRUE,
           legend.label = deparse(substitute(z)),
           nx = 24,
           ny = 16,
           fill,
           na.fill = "grey",
           do.grid.newpage = TRUE)
```
#### Arguments

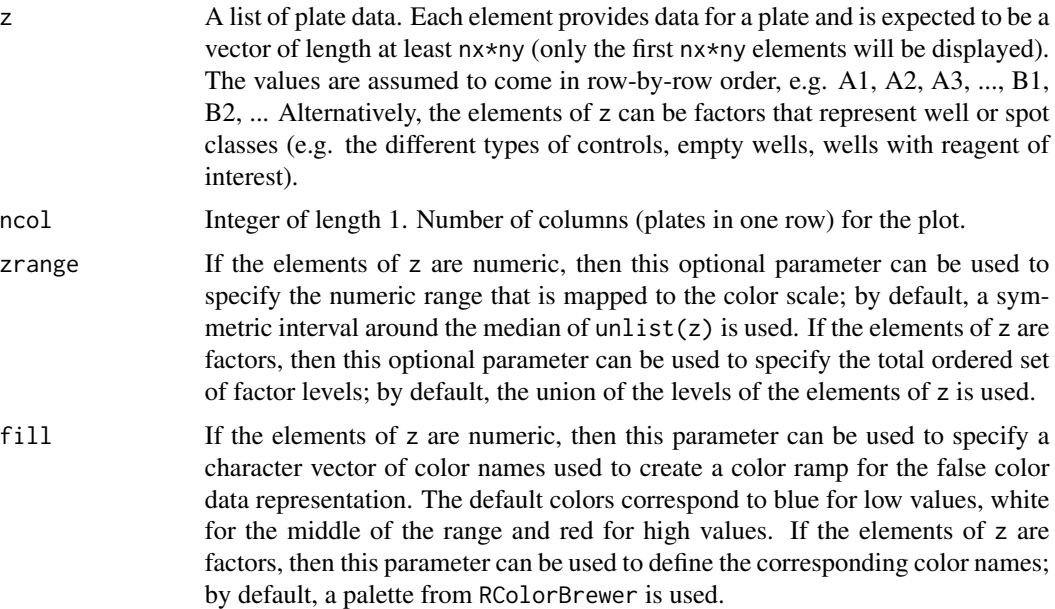

## plotScreen 3

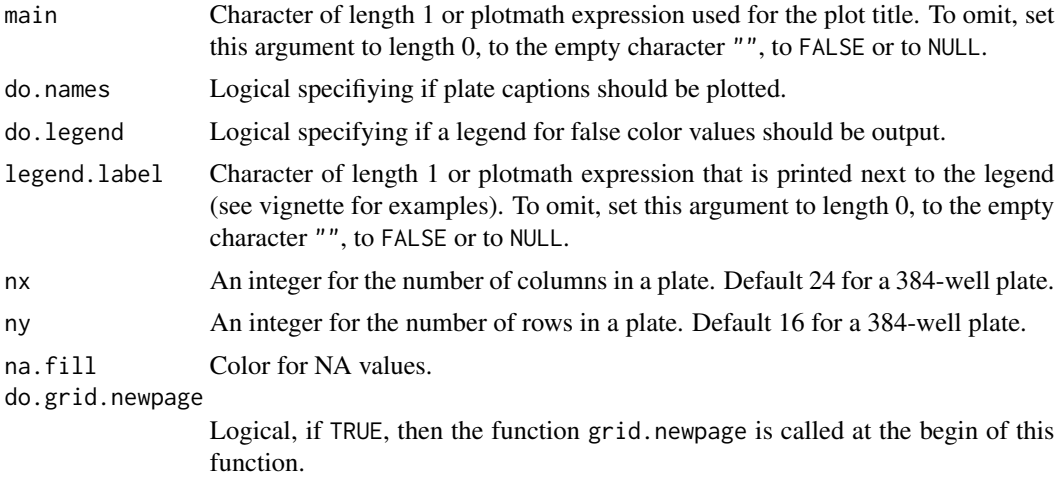

## Value

None. The function is called for its side effect.

## Author(s)

Wolfgang Huber, based on an earlier version by Oleg Sklyar.

## Examples

```
screen = lapply(1:12, function(i) cumsum(rnorm(384)))
plotScreen(screen, ncol=3, fill=c("white", "darkblue"))
```
# <span id="page-3-0"></span>Index

∗ array plotScreen, [2](#page-1-0) ∗ dplot plotScreen, [2](#page-1-0)

plotScreen, [2](#page-1-0)